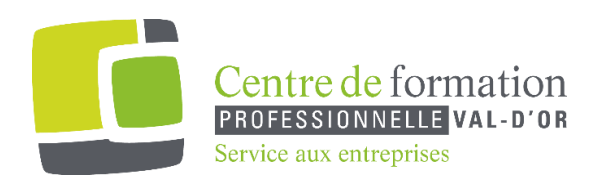

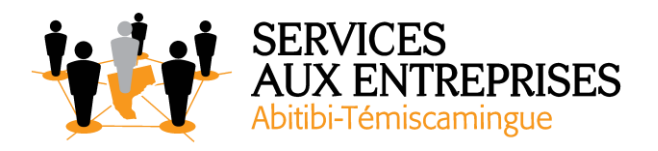

# **Excel 2016** - Niveau 3. Connaissances expertes -

# **Cette formation peut être offerte de différente façon** :

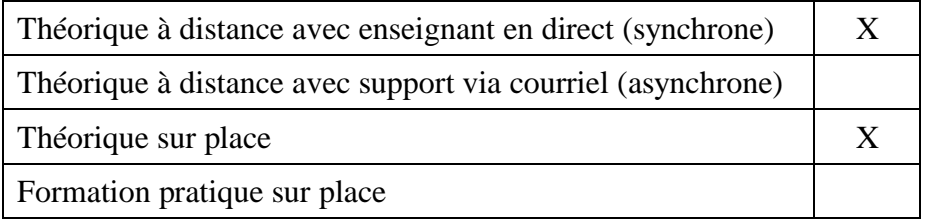

# **Objectif de la formation :**

L'objectif de la formation et l'acquisition de connaissances perfectionnées sur le logiciel Excel 2016.

### **Durée de la formation :** 4 h 05

### **Plan de cours** :

Ce plan de cours est à titre indicatif. Il est possible d'y apporter des modifications selon les besoins des participants.

- $\triangleright$  Gagnez en efficacité (35 min)
	- Conversion de données
	- Création de séries de données
	- Affichages personnalisés : les vues
	- Annotation d'une cellule
	- Vérification des erreurs
	- Évaluation de formules
	- Fenêtre Espion

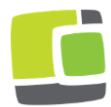

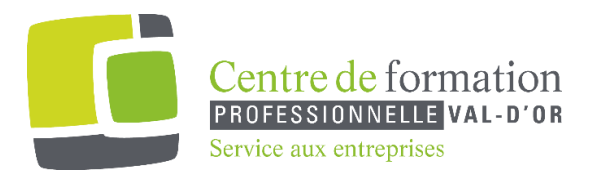

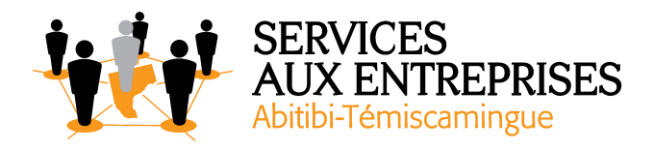

- $\triangleright$  Utilisez des fonctions de calculs avancées (1 h)
	- Table de consultation et fonctions de recherche
	- Fonctions Texte
	- Calculs d'heures
	- Calculs de dates
	- Conditions avec ET, OU, NON
	- Conditions imbriquées
	- Fonctions conditionnelles
	- Formule matricielle
	- Calculs lors de copies
	- Consolidation
	- Fonctions financières
	- Table à double entrée
- ➢ Découvrez des fonctionnalités insoupçonnées (1 h 10)
	- Valeur cible
	- Le solveur
	- Gestion de scénarios
	- Lien hypertexte
	- Création et personnalisation d'un thème
	- À savoir : Les styles et les modèles
	- Création et utilisation d'un modèle
	- Modification et suppression d'un modèle
	- À savoir : Importation, exportation et interopérabilité avec Excel
	- Diffusion de données Excel : PDF, XPS, courriel et page Web
	- Conversion de fichiers Excel
	- Importation de données
	- Actualisation et gestion des données importées
	- Propriétés d'un classeur
- ➢ Partagez en toute sécurité (45 min)
	- Protection d'un classeur
	- Protection des cellules
	- Partage d'un classeur
	- Suivi des modifications d'un classeur
	- Fusion de classeurs
	- Finaliser un document

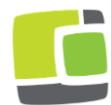

Service aux entreprises, Commission scolaire de l'Or-et-des-Bois 700, boulevard des Pins, Val-d'Or (Québec) J9P 0M4 Téléphone : 819-825-6366 www.cfpvaldor.qc.ca/sae

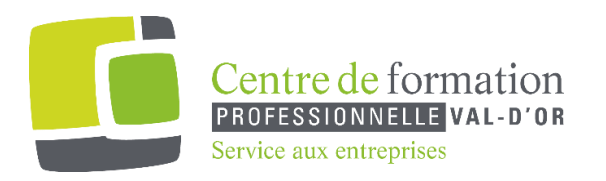

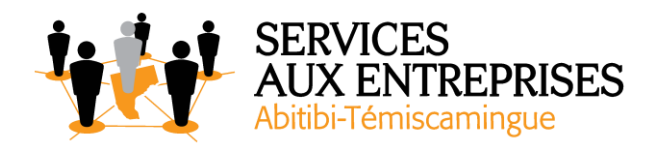

- Signature numérique
- Création d'un formulaire
- Protection et utilisation d'un formulaire
- $\triangleright$  Pour en savoir encore plus (35 min)
	- Macro-commande
	- Version et récupération d'un fichier
	- À savoir : La personnalisation du ruban
	- À savoir : Le site SharePoint
	- À savoir : Office Online et Office 365
	- À savoir : Les bonnes pratiques du tableur
	- À savoir : La collaboration sur un classeur

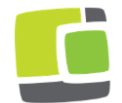